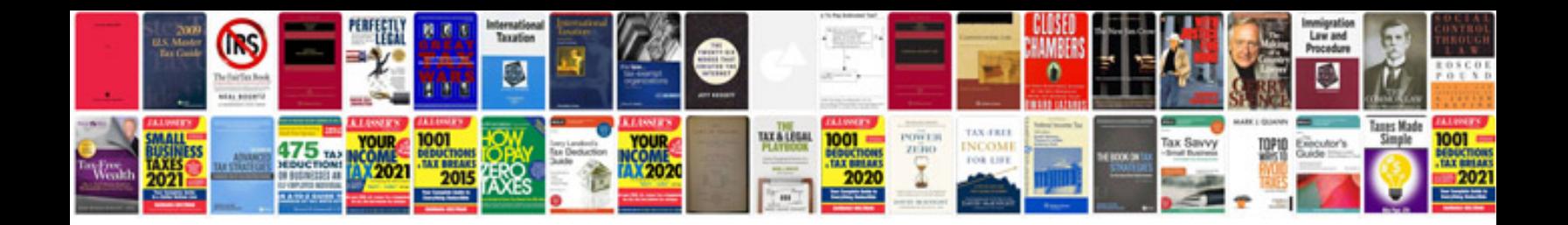

## **Transmission control module relay**

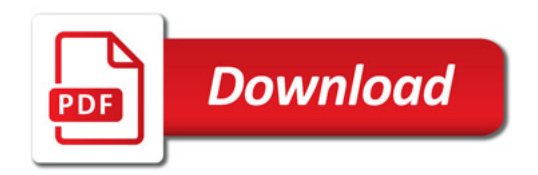

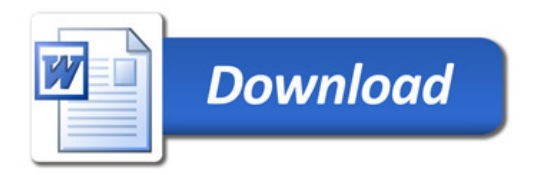